#### Using and contributing to BioModels

Ryan Gutenkunst

Molecular and Cellular Biology University of Arizona

q-bio school - July 27, 2015

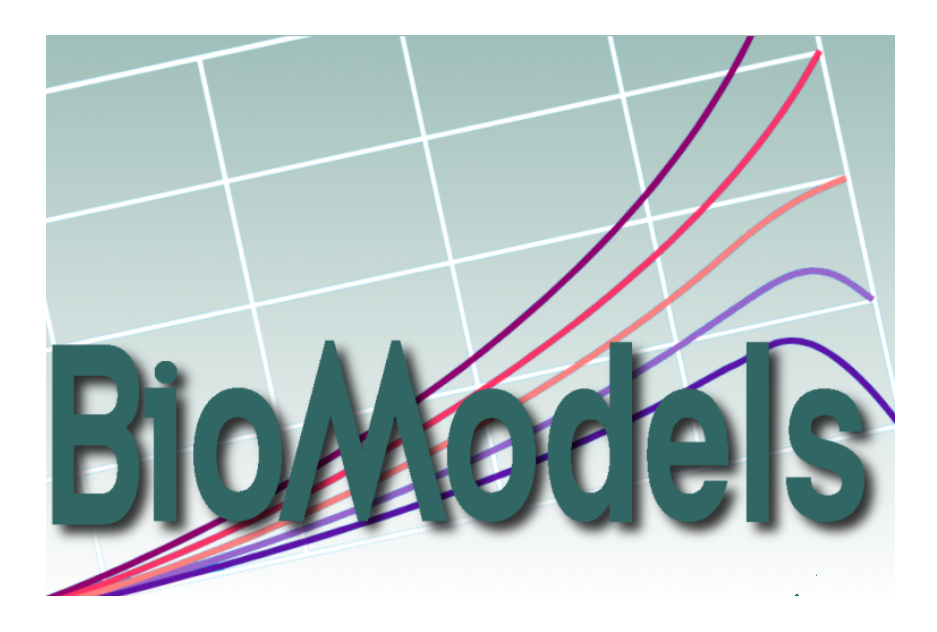

#### Reusing models

# **• Availability •Reliability •Searchability**

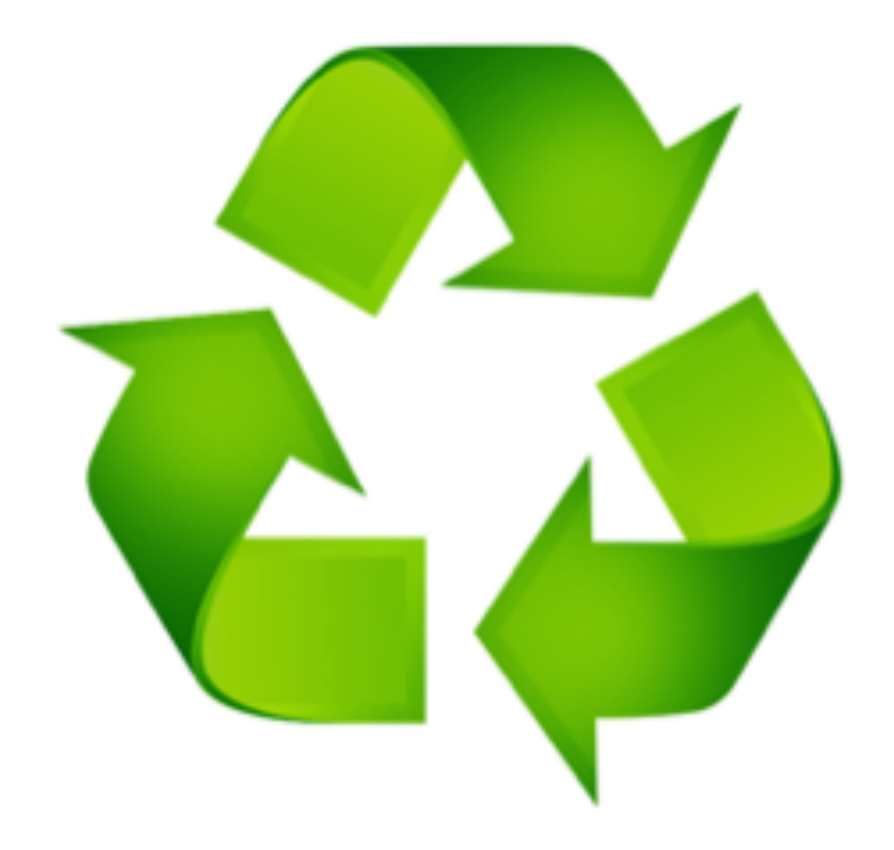

## Availability

- Models hosted at<http://biomodels.net>
- Stored in Systems Biology Markup Language (SBML)
	- Other formats coming soon
- Models can be added by authors prior to publication
- Internal or external curators can also submit models that they implemented from the literature
	- This means you!

#### Availability **Growth and Current Content** Content evolution

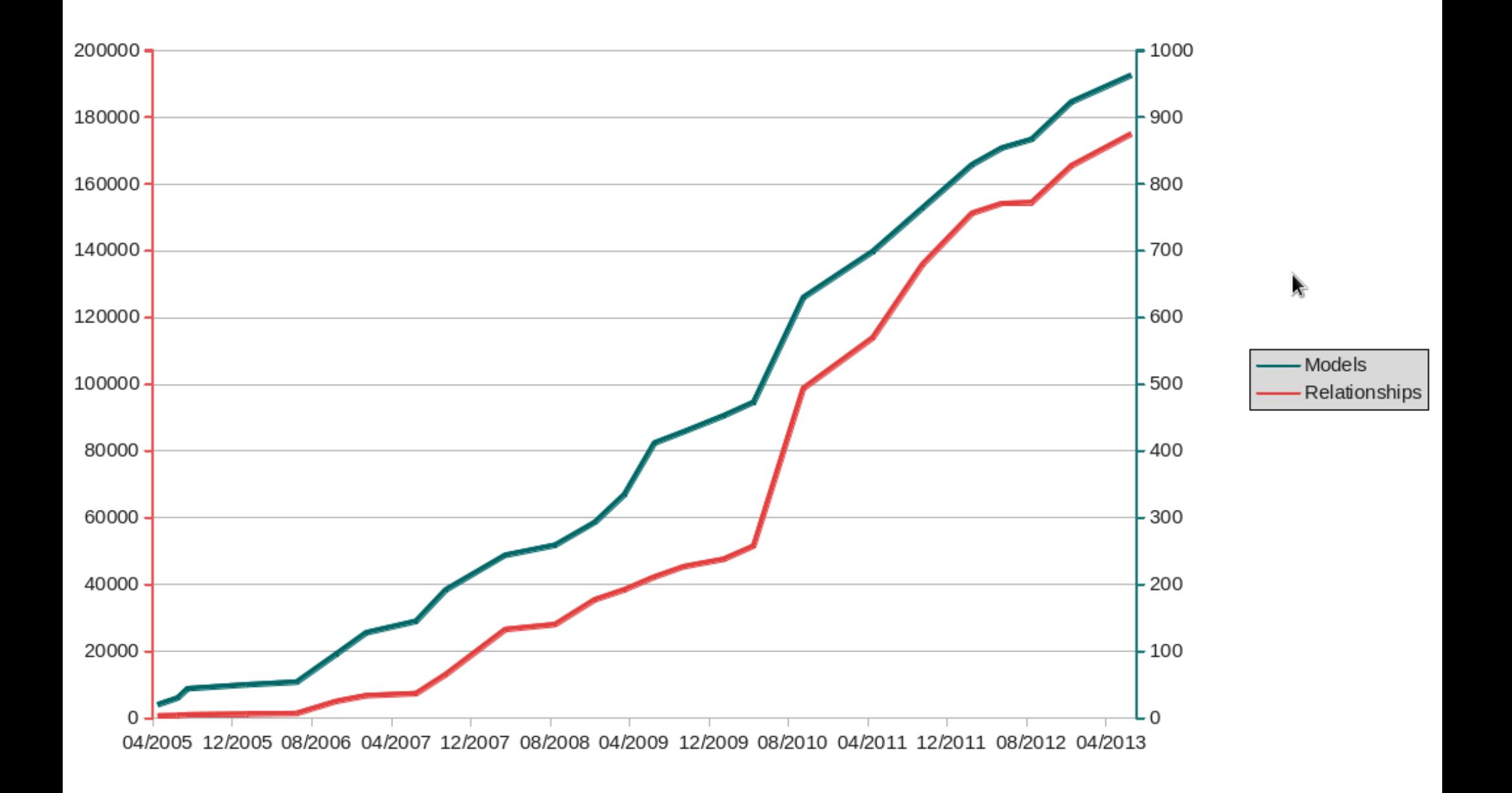

## Systems Biology Markup Language S3ML

- Abstracts the biology from the mathematics, so same model can be ODE or stochastic simulation
- Entities in the model are molecular species that exist in compartments
- Species amounts change due to reactions
- Can also specify events, assignment rules, and rate rules
- Parameters can be local or global
- Representation is XML, so optimized for computer processing and extension

#### Model formats

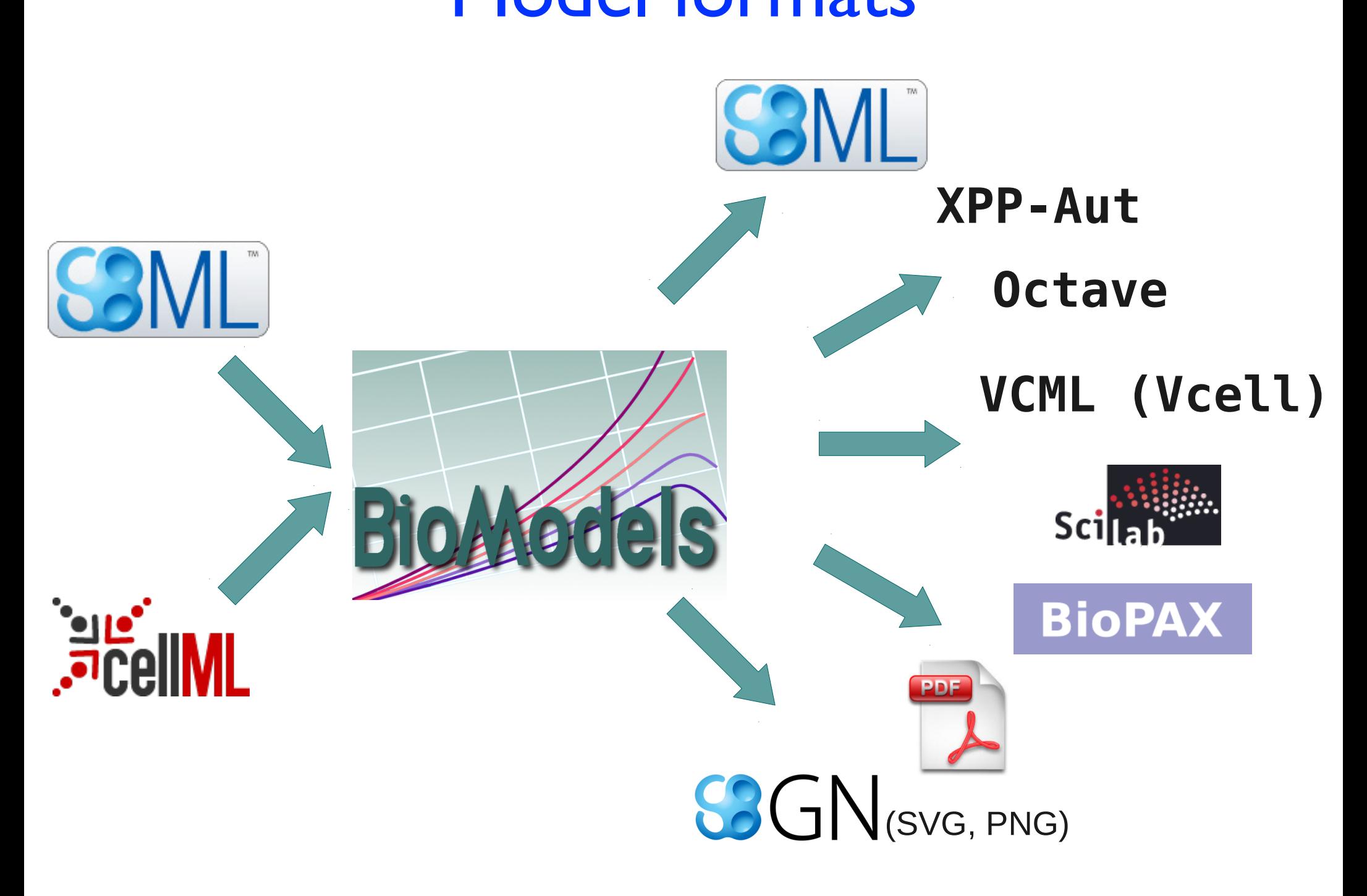

# Types of BioModels

- Biochemical models
	- interactions between molecules in multiple cellular compartments
- Pharmacometrics models
	- tumor growth and treatment response
- Electrophysiology models
	- membrane voltage, current flow, concentration of various ions intra- and extracellularly, …
- Disease models
	- neurodegenerative, diabetes, blood coagulation, infectious diseases (outbreak of zombie infection), ...
- Ecosystem models
	- interaction of living organisms in a given environment

#### **Types of BioModels**

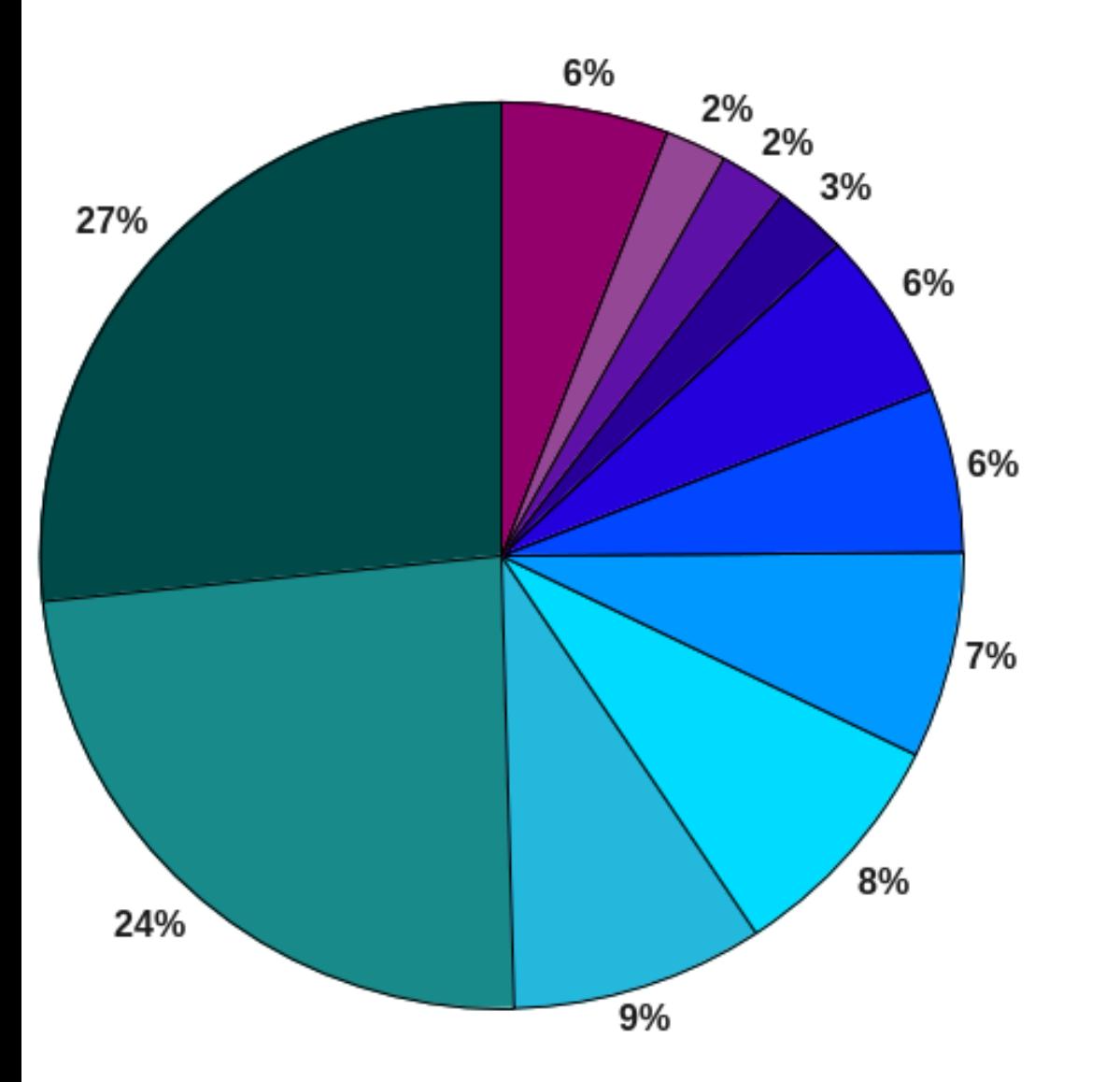

- signal tranduction (GO:0007165)
- metabolic process (GO:0008152)
- multicellular organismal process (GO:0032501)
- **Solution** Index (GO:0048511)
- cell cycle (GO:0007049)
- homeostatic process (GO:0042592)
- response to stimulus (GO:0050896)
- cell death (GO:0008219)
- localization (GO:0051179)
- channel activity (GO:0015267)
- others: notably includes cellular developmental process (GO:0048869); catalytic activity (GO:0003824) and entry into host cell (GO:0030260) among few others

# Reliability

• Nontrivial! Equations in papers very often have typos or are incomplete.

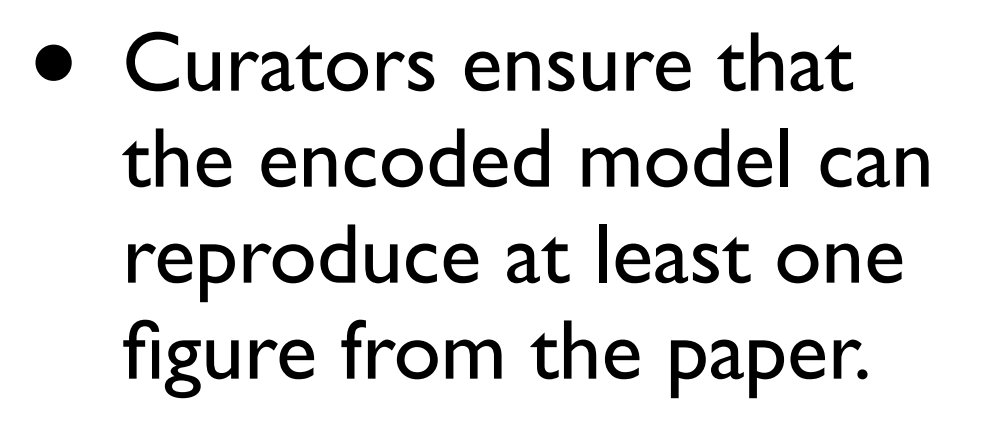

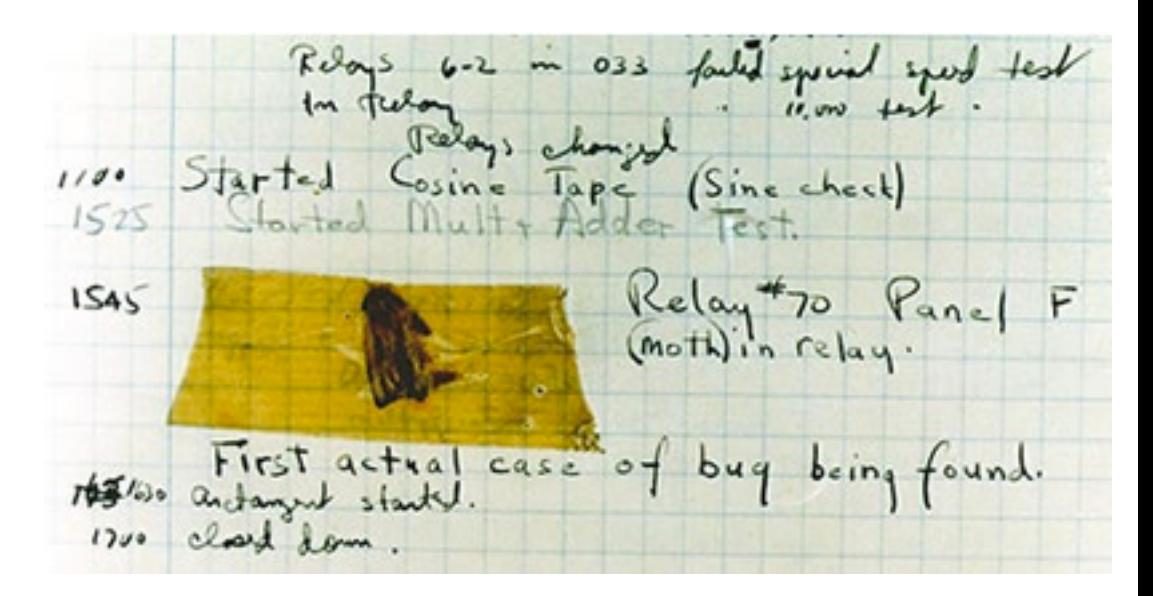

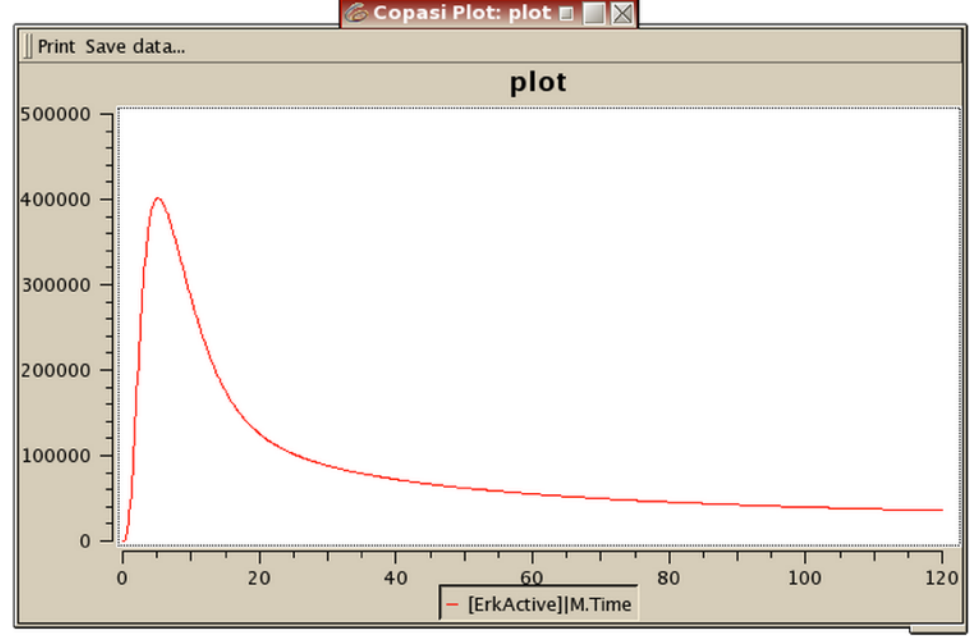

## **Searchability**

- Models in BioModels are extensively annotated with links to other standard biological databases to unambiguously identify them
- Examples:
	- Biological processes: Gene Ontology (GO)
	- Proteins: UniProt
	- Small molecules: CheBI
	- Pathways and reactions: KEGG, Reactome, etc.

#### Nomenclature is a problem  $\mathbf{V} = \mathbf{V} \cdot \mathbf{A} \cdot \mathbf{A$ mencia

#### Kim et al. (2007) *Oncogene*  $\mathcal{N}$   $\mathcal{N}$   $\mathcal{N}$   $\mathcal{N}$   $\mathcal{N}$

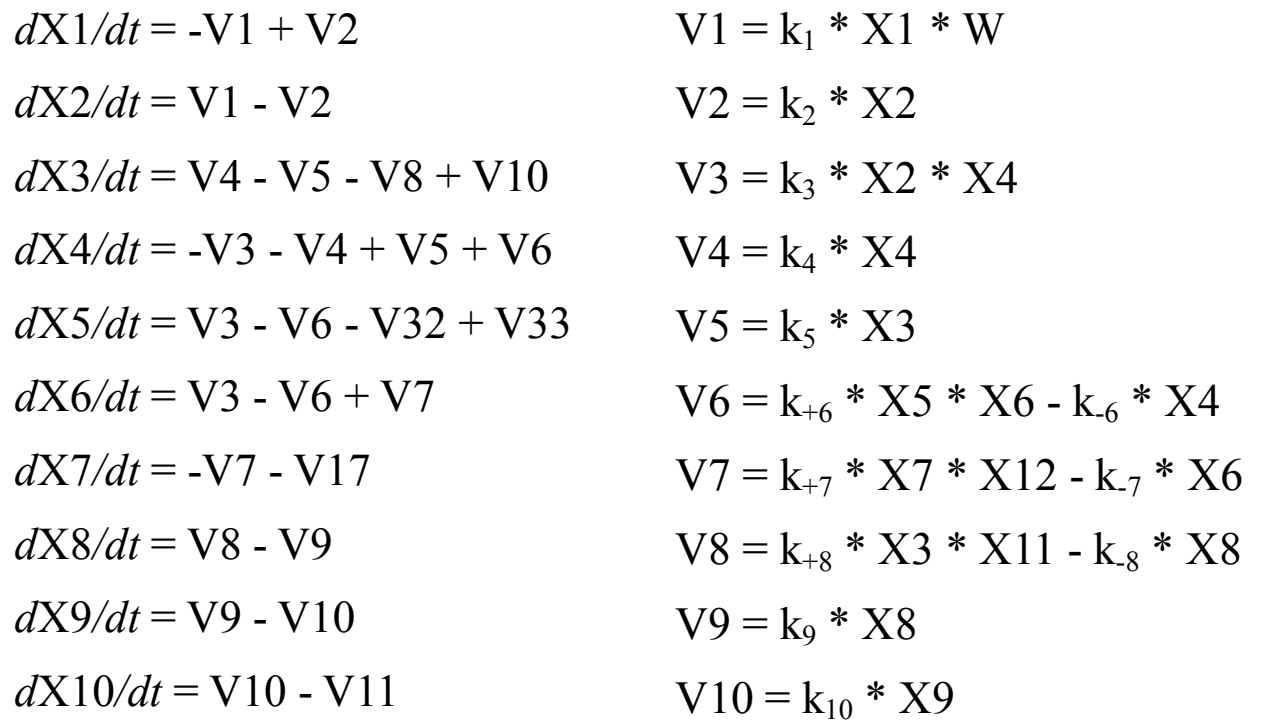

#### Can you tell what X1 is?

#### Uses of BioModels Supported for DIST

- Benchmarking modeling and simulation tools
- Building blocks to generate more elaborate models **S**
- Automated clustering and merging of models using annotations

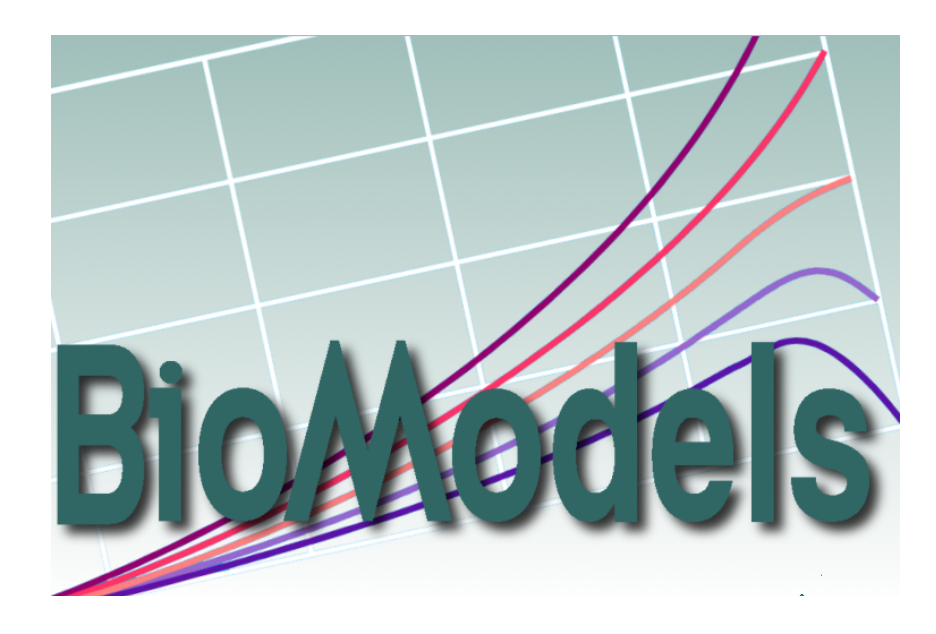

#### Let's explore!

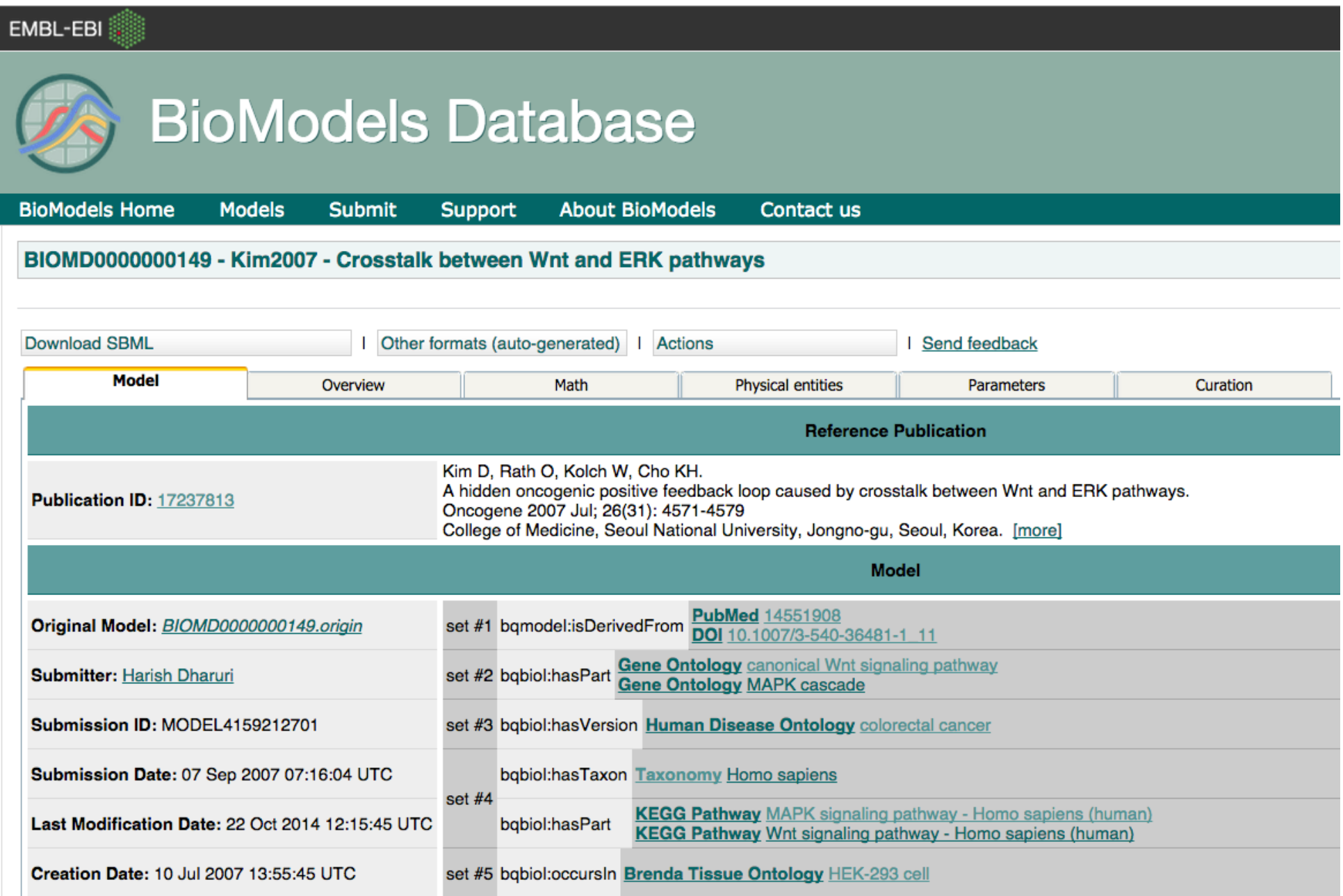